## TextCritical.net - Feature #412

## **Work Chapter Paginator**

10/08/2012 04:22 PM - Luke Murphey

Status: Closed

Priority: Normal

Category:

Target version: 0.1

% Done: 100%
Estimated time: 0.00 hour

Start date:

Due date:

# Description

Add a paginator that allows easy movement between chapters.

Also, it may be wise to print the number of chapters under the paginator (like Flickr does):

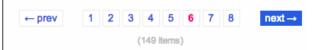

#### Related issues:

Related to TextCritical.net - Feature #400: Book Reading Page Closed 08/31/2012

#### **Associated revisions**

## Revision 97 - 11/03/2012 04:17 AM - Luke Murphey

Added chapter paginator. Closes #412.

#### Revision 97 - 11/03/2012 04:17 AM - Luke Murphey

Added chapter paginator. Closes #412.

### Revision 92 - 11/03/2012 04:17 AM - Luke Murphey

Added chapter paginator. Closes #412.

### History

### #1 - 10/08/2012 04:22 PM - Luke Murphey

- Description updated

## #2 - 10/20/2012 06:24 AM - Luke Murphey

Normal Django pagination isn't suited to this task. The reason is that we are not grouping sets of items, but rather just listing existing ones (chapters).

### #3 - 11/02/2012 06:52 AM - Luke Murphey

- Status changed from New to In Progress

# #4 - 11/03/2012 04:18 AM - Luke Murphey

- Status changed from In Progress to Closed
- % Done changed from 0 to 100

Applied in changeset r97.

#### **Files**

flickr\_paginator.png 6.55 KB 10/08/2012 Luke Murphey

05/03/2024 1/1